# **1xbet v94**

- 1. 1xbet v94
- 2. 1xbet v94 :betesporte pagina original
- 3. 1xbet v94 :sportingbet globo

# **1xbet v94**

#### Resumo:

**1xbet v94 : Descubra a adrenalina das apostas em bolsaimoveis.eng.br! Registre-se hoje e desbloqueie vantagens emocionantes com nosso bônus de boas-vindas!**  contente:

O aplicativo 1xbet é uma excelente opção para você que deseja apostar em seu esporte favorito diretamente do seu celular. Com uma interfaceintuitiva e fácil de usar, o aplicativo 1xbet é uma ferramenta poderosa para quem deseja manter-se atualizado e acompanhar todas as melhores partidas esportivas e apostas em tempo real. Neste artigo, você vai aprender como fazer o download do aplicativo 1xbet versão 4.4.2 para Android e IOS.

Passo a passo para fazer o download do aplicativo 1xbet 4.4.2 para Android:

Abra o site da 1xbet em seu navegador de internet no seu celular.

Clique na opção "Aplicativos Móveis", localizada no rodapé da página.

Selecione o ícone do Android para fazer o download do aplicativo 1xbet.

#### [betfair apk](https://www.dimen.com.br/betfair-apk-2024-07-14-id-11337.html)

1xBet: Problemas comuns ao sacar e como resolvê-los

A plataforma de apostas online 1xBet tem se tornado cada vez mais popular no Brasil, mas alguns usuários vêm experimentando problemas ao tentar sacar suas ganhancias. Neste artigo, abordaremos os principais problemas relatados e suas soluções.

1. Dificuldades em 1xbet v94 sacar via PIX

Muitos usuários relatam dificuldades em 1xbet v94 sacar suas ganhancias via PIX no 1xBet. Essa dificuldade pode ser devido à falta de ligação da 1xBet com o PayPal, o que impede os usuários de sacar ou pagar pelo método. A boa notícia é que existem diversas outras carteiras eletrônicas disponíveis para saque.

2. Erros ao sacar ganhos do bônus

Se você está enfrentando dificuldades ao sacar ganhos obtidos com um bônus da 1xBet, é provável que você simplesmente ainda não tenha cumprido todos os termos do bônus. Certifique-se de ter atendido todos os requisitos antes de tentar sacar o saldo. Uma vez que os termos tenham sido atendidos, você poderá sacar seu saldo por transferência bancária.

3. Determinar o método de saque mínimo

É importante lembrar que o valor mínimo de saque varia de método para método no 1xBet. Para determinar qual o melhor método para você, é necessário definir qual o método que deseja usar e consultar o valor mínimo de saque para esse método. A maioria das opções disponibiliza saques a partir de R\$ 10.

#### 4. Problemas com o bloqueio de conta

Alguns usuários relatam dificuldades em 1xbet v94 excluir suas contas do 1xBet, mas é importante ressaltar que as contas de jogo do site não podem ser eliminadas. A única opção é o bloqueio da conta. Se estiver enfrentando este problema, entre em 1xbet v94 contato com o suporte da 1xBet para buscar soluções.

#### Conclusão

Apesar de alguns problemas relatados, a 1xBet continua a ser uma escolha popular para apostas online no Brasil. É importante se manter informado sobre as políticas de saque e as opções disponíveis para minimizar quaisquer problemas que possam ocorrer. Lembramos que é sempre

essencial ler atentamente os termos e condições antes de se registrar em 1xbet v94 qualquer plataforma de apostas online.

Perguntas frequentes: **Pergunta** Resposta Como sacar do 1xBet? Entre em 1xbet v94 1xbet v94 conta na 1xBet, clique em 1xbet v94 "Sacar fundos" e selecione o método de saque de 1xbet v94 preferência, preencha os dados solicitados. Quais são as opções de saque no 1xBet? Existem várias opções de saque disponíveis no 1xBet, incluindo cartões bancários, carteiras eletrônicas, dinheiro, sistemas de pagamento e terminais de autoatendimento. É seguro sacar do 1xBet? Sim, é seguro sacar do

# **1xbet v94 :betesporte pagina original**

# **1xbet v94**

O 1xbet está disponível tanto para dispositivos Android quanto iOS, com versões específicas para cada um deles. No entanto, a instalação em 1xbet v94 dispositivos iOS é ainda mais simplificada, pois a versão do aplicativo pode ser baixada diretamente da Apple Store.

Para baixar o aplicativo, abra a Apple Store e navegue até à página de consulta da aplicação. Da mesma forma, certifique-se de definir o seu país/região na 1xbet v94 Apple ID, antes de realizar o download.

### **1xbet v94**

- 1. Abra a App Store no seu dispositivo iOS.
- 2. Certifique-se de que a 1xbet v94 Apple ID está associada ao País/Região Correta.
- 3. Procure por "1xbet" e navegue pela 1xbet v94 página.
- 4. Baixe o aplicativo ao clicar no botão "Obter" e confirme.

Com o aplicativo instalado, é possível realizar o registro e iniciar as apostas, dando seguimento as várias opções de esporte e eventos disponíveis. É importante lembrar que há verificações de idade obrigatórias antes de poder efectuar qualquer tipo de aposta.

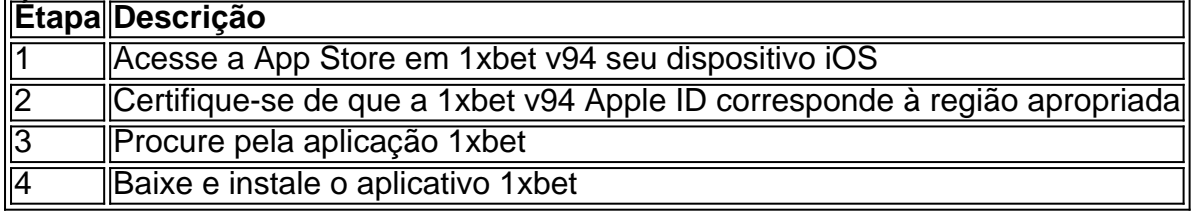

### **Importância do aplicativo 1xbet e quanto é seguro**

O 1xbet está disponível no Brasil para apostas online a partir de 1 real, sendo confiável e serio para os serviços oferecidos. Então, se estiver interessado em 1xbet v94 ingressar no mundo das apostas desfrutando de excelentes cotações e proporcionando segurança, não hesite e cadastrese hoje mesmo no 1xbet.

Author: bolsaimoveis.eng.br Subject: 1xbet v94

Keywords: 1xbet v94 Update: 2024/7/14 1:30:56